# Ciao bambini, oggi parleremo di come funziona il LINGUAGGIO DELLE COSE

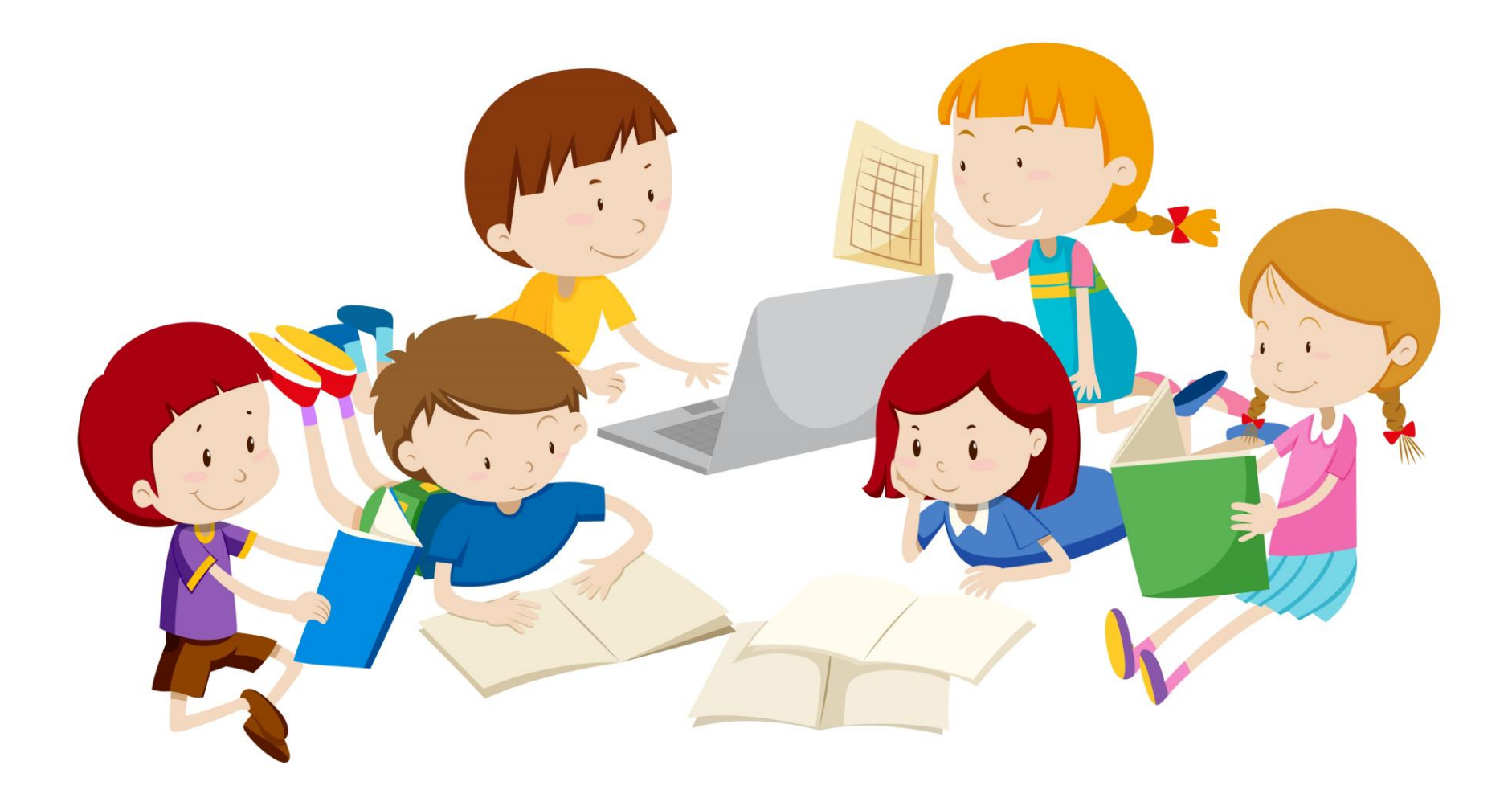

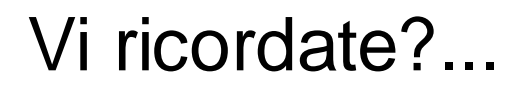

Per definire un codice dobbiamo metterci d'accordo su un "**linguaggio**" comune uguale che possono capire tutti (parole, simboli, azioni o colori)

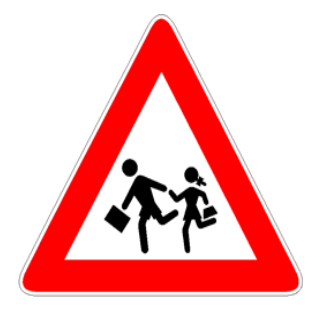

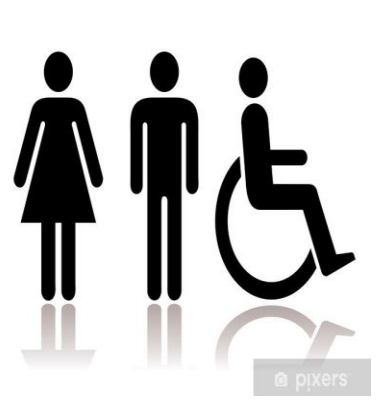

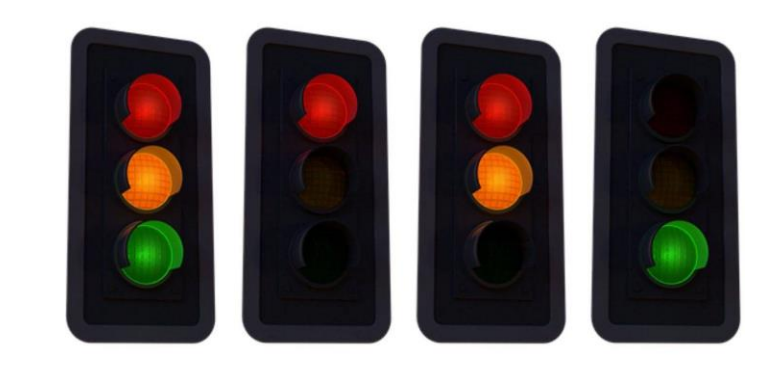

## ...e ancora... Ricordate?

Un altro esempio di **codice** che mettete sempre in atto quando incontrate i vostri amici si basa sulle parole e sulle azioni: quando dite "ciao" il vostro amico risponde "ciao"... E' un codice di saluto, nessuno vi direbbe "fiore" se voi dite ciao...

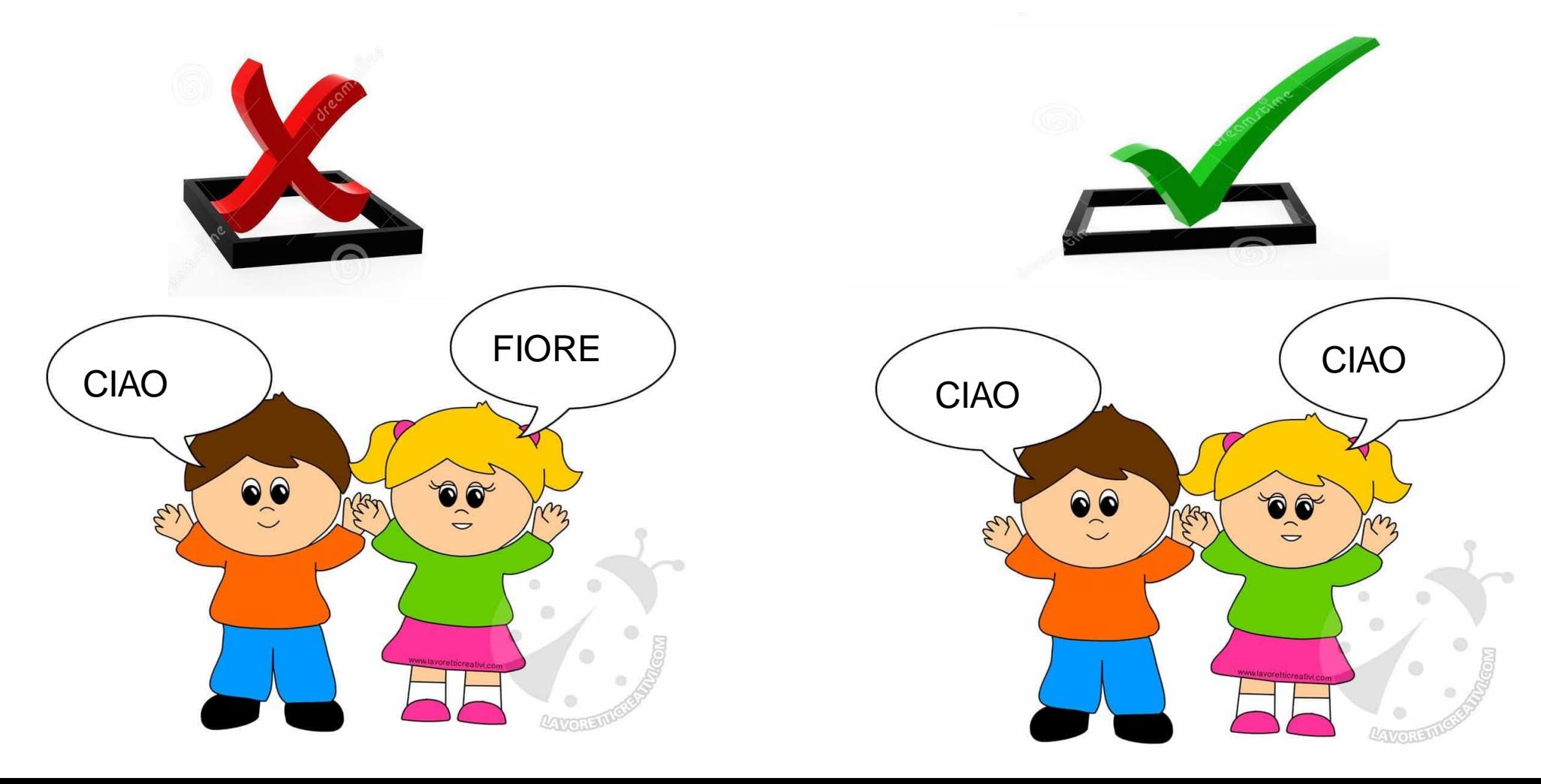

#### COMUNICARE CON IL LINGUAGGIO VERBALE….

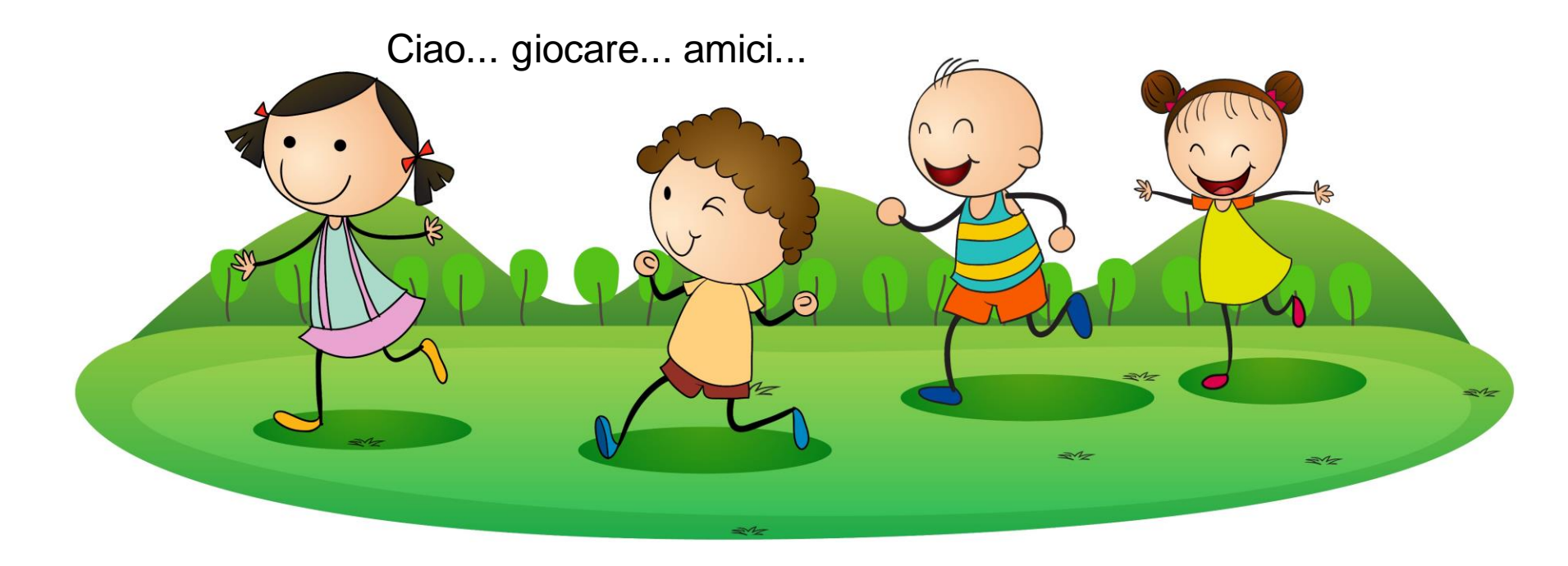

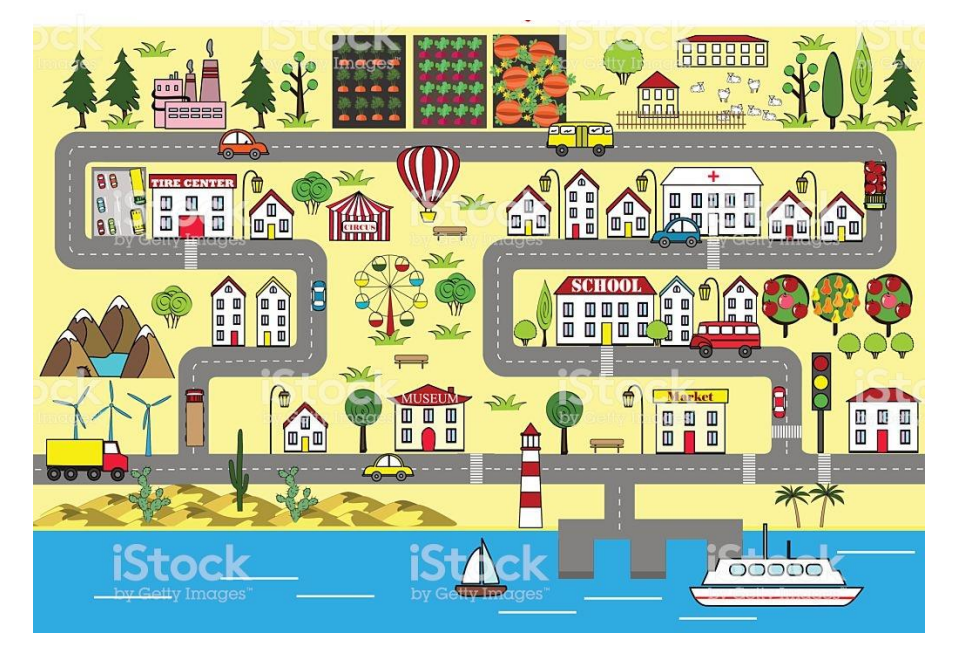

Ma se non parlate la stessa lingua? Come fate a capirvi?

OPPURE…??

### COMUNICAZIONE NON VERBALE… GESTI, ESPRESSIONI DEL CORPO

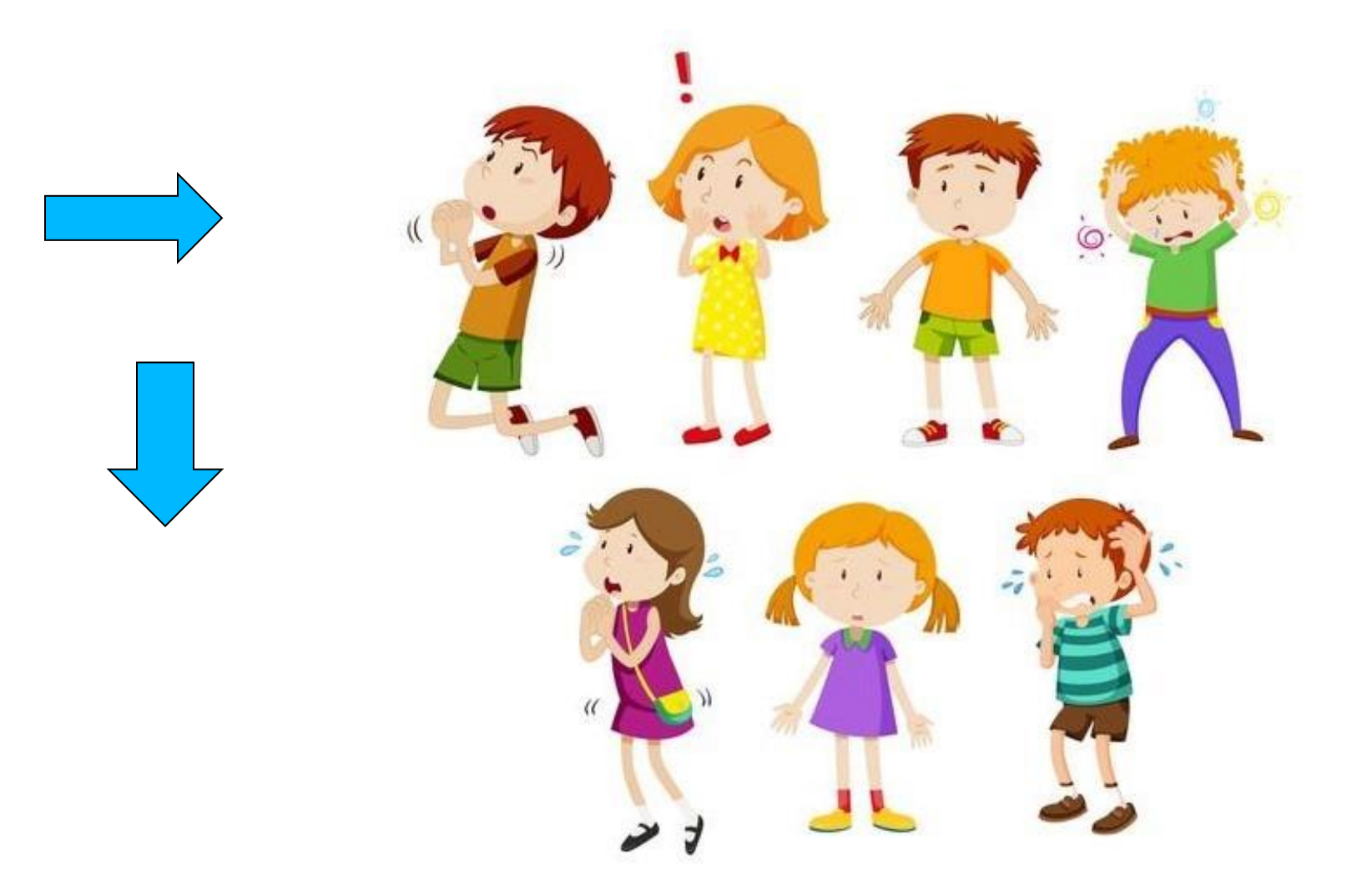

Secondo voi… Comunichiamo solo con le persone?

Certo che no!! Non comunichiamo solo con le persone… ma anche con gli…

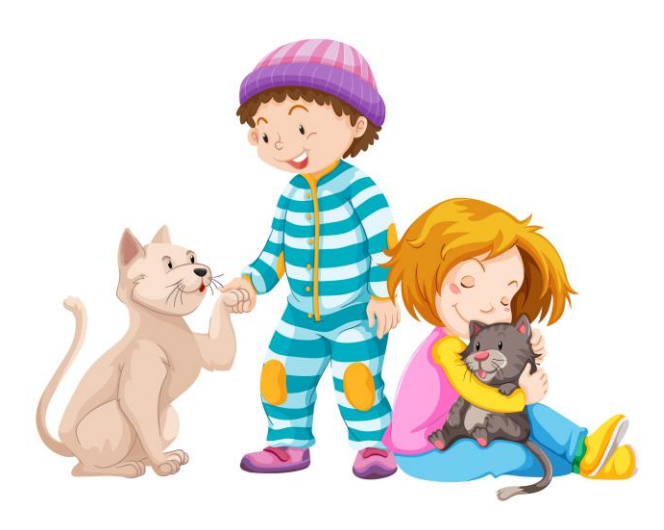

# …Animali!

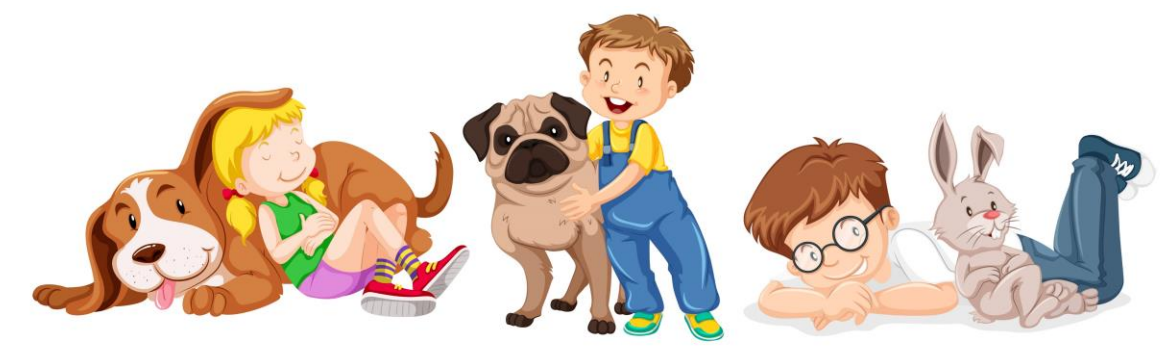

## e anche con gli ... Oggetti!

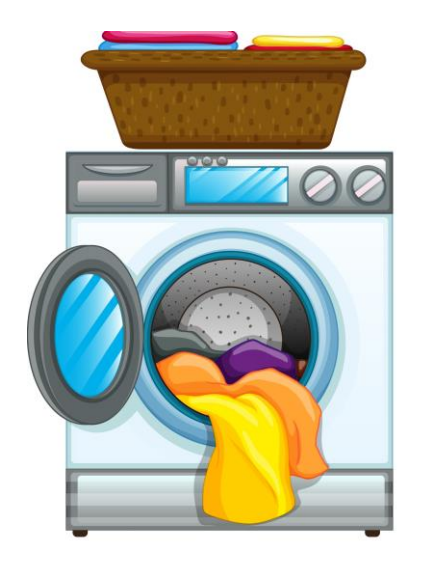

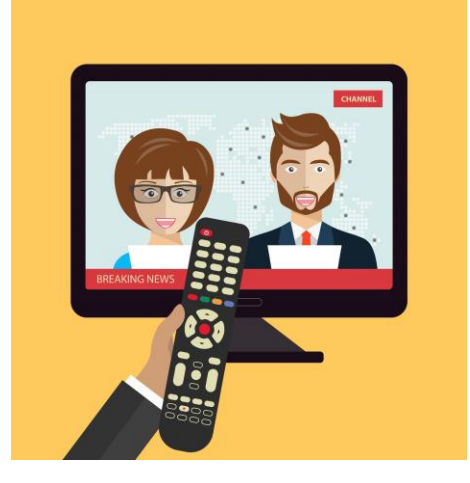

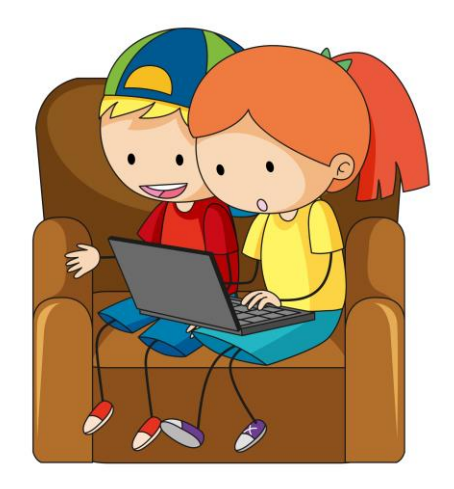

#### Cosa accade quando comunichiamo con gli OGGETTI ?

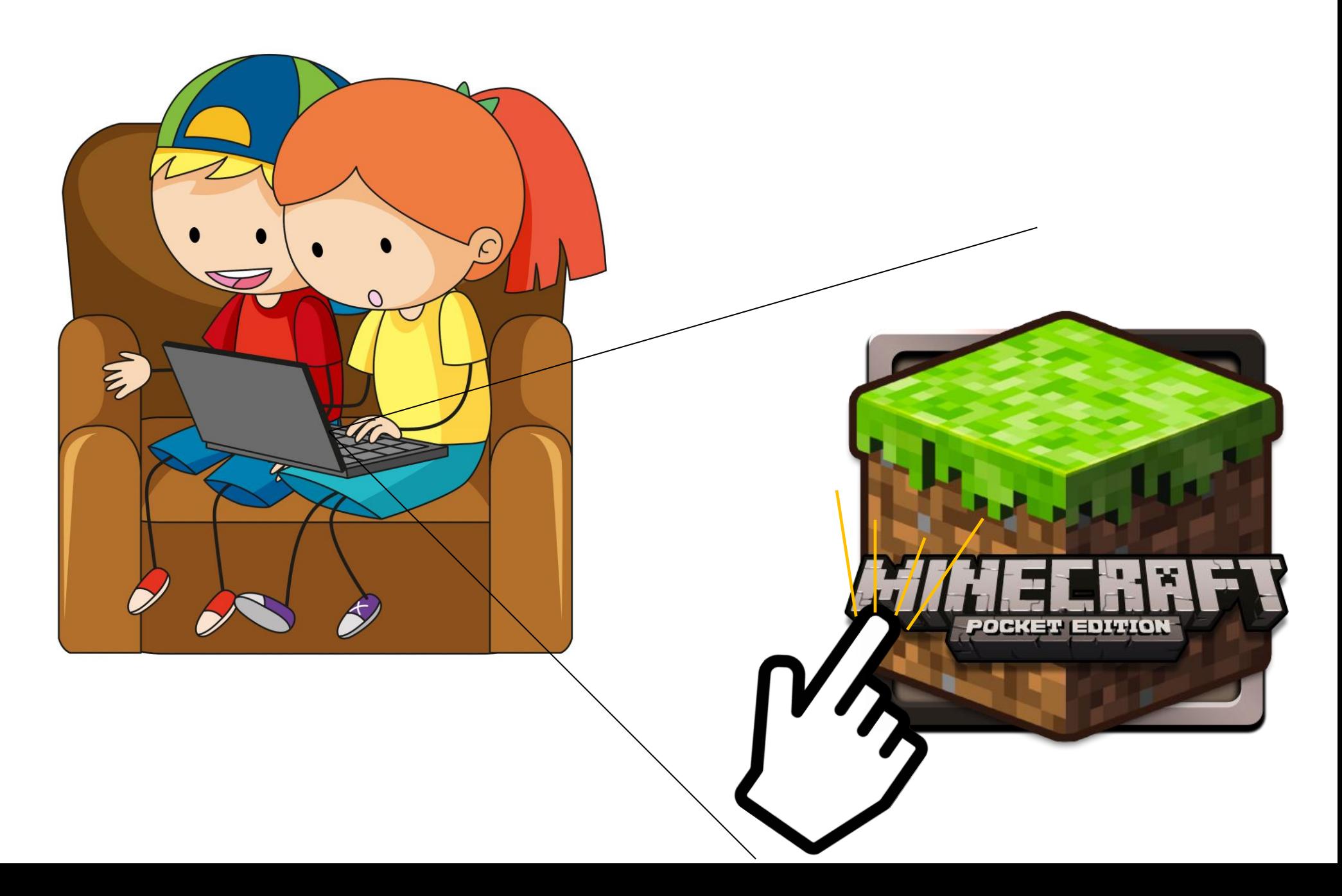

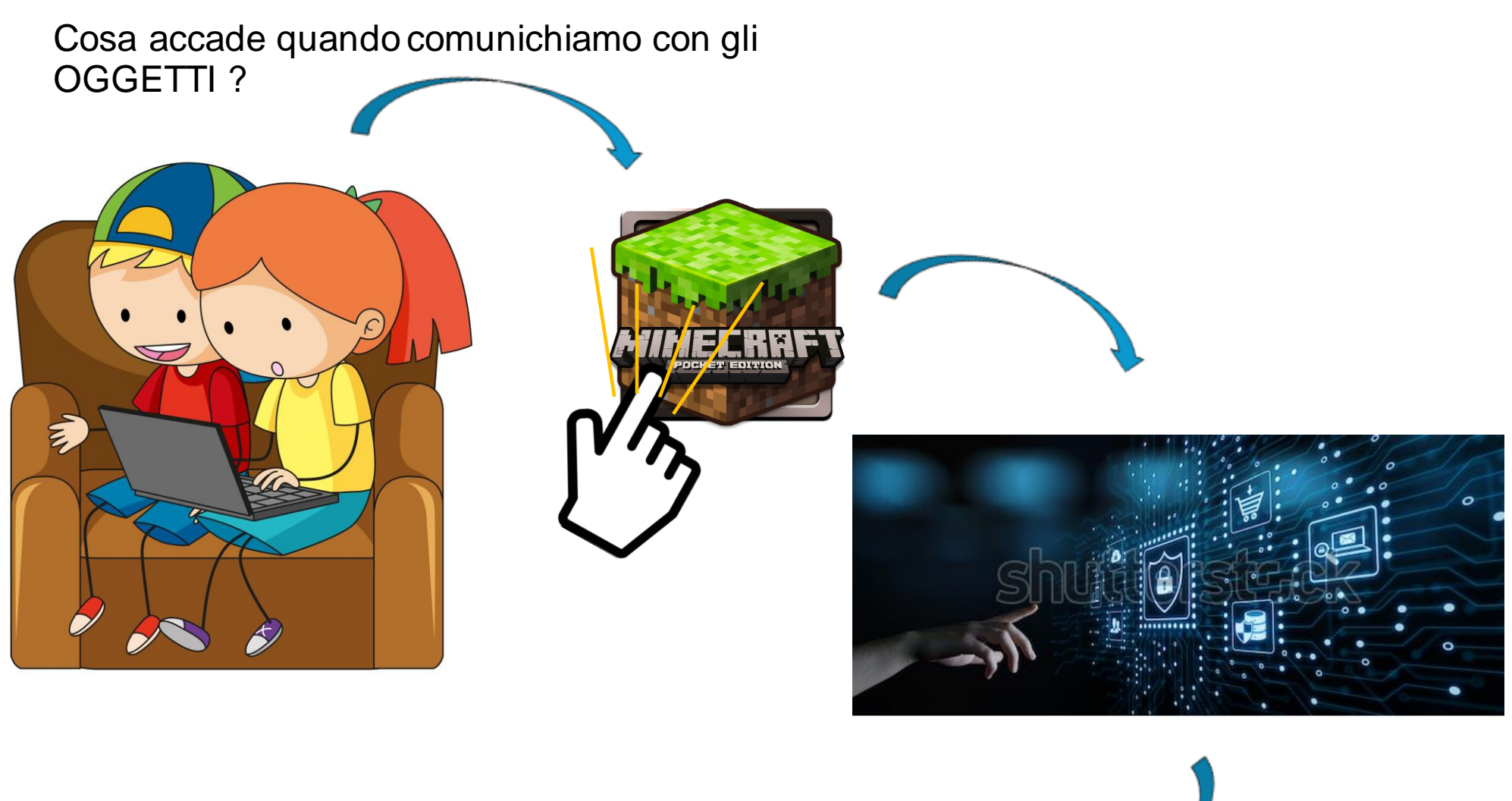

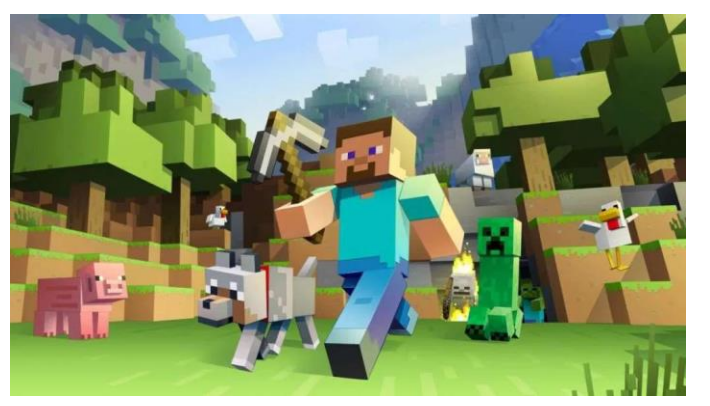

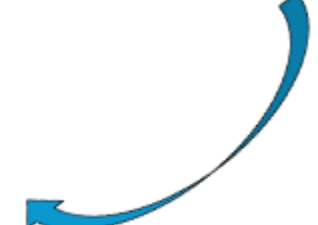

Il CERVELLO del computer: il Micro-processore

MICRO: che significa piccolissimo. *Conoscete altre parole che iniziano con micro?*

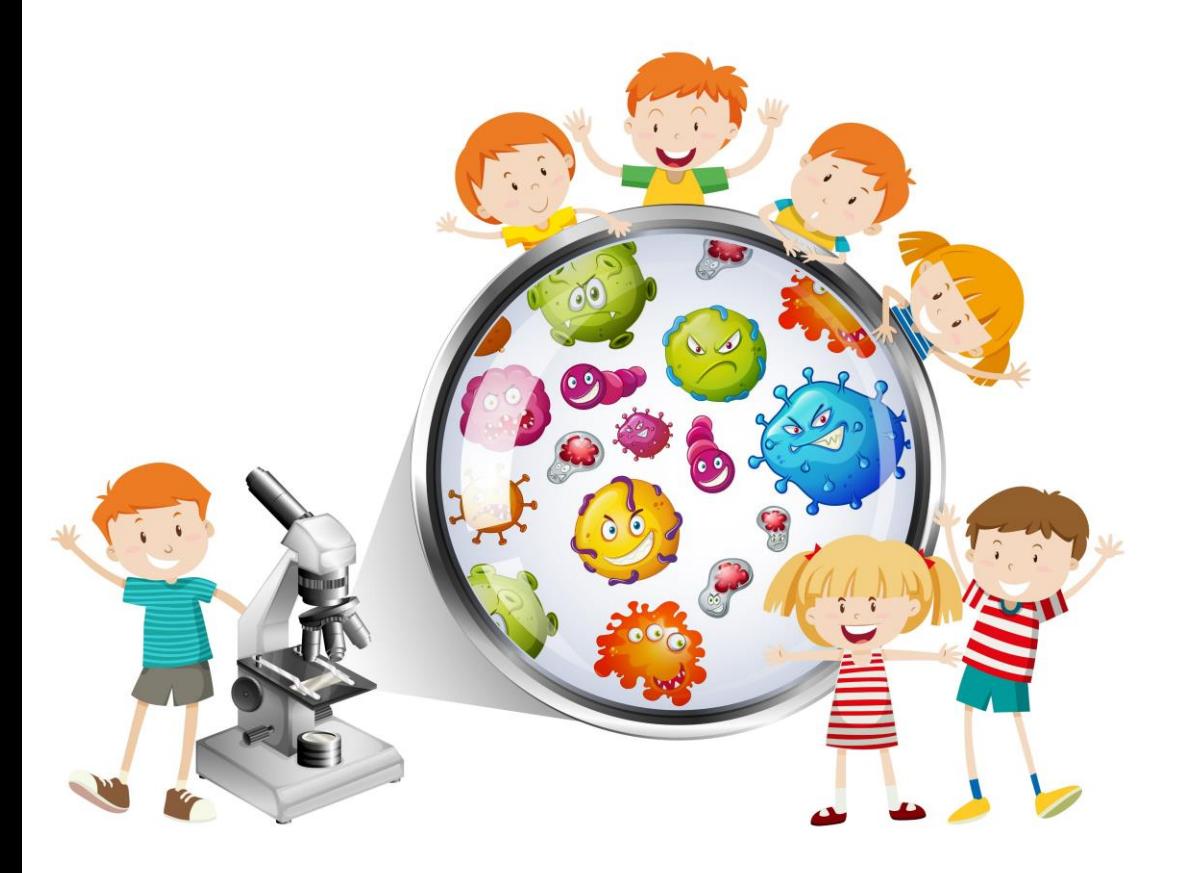

PROCESSORE: deriva dalla parola PROCESSO che significa «modo di procedere» per risolvere un problema:

*Come fate con un problema di matematica?*

- *Cerco i dati del problema*
- *Penso alle operazioni da eseguire*
- *Eseguo le operazioni*
- *Scrivo la risposta*

E quindi...cosa accade quando cliccate sulla icona di un gioco del vostro computer?

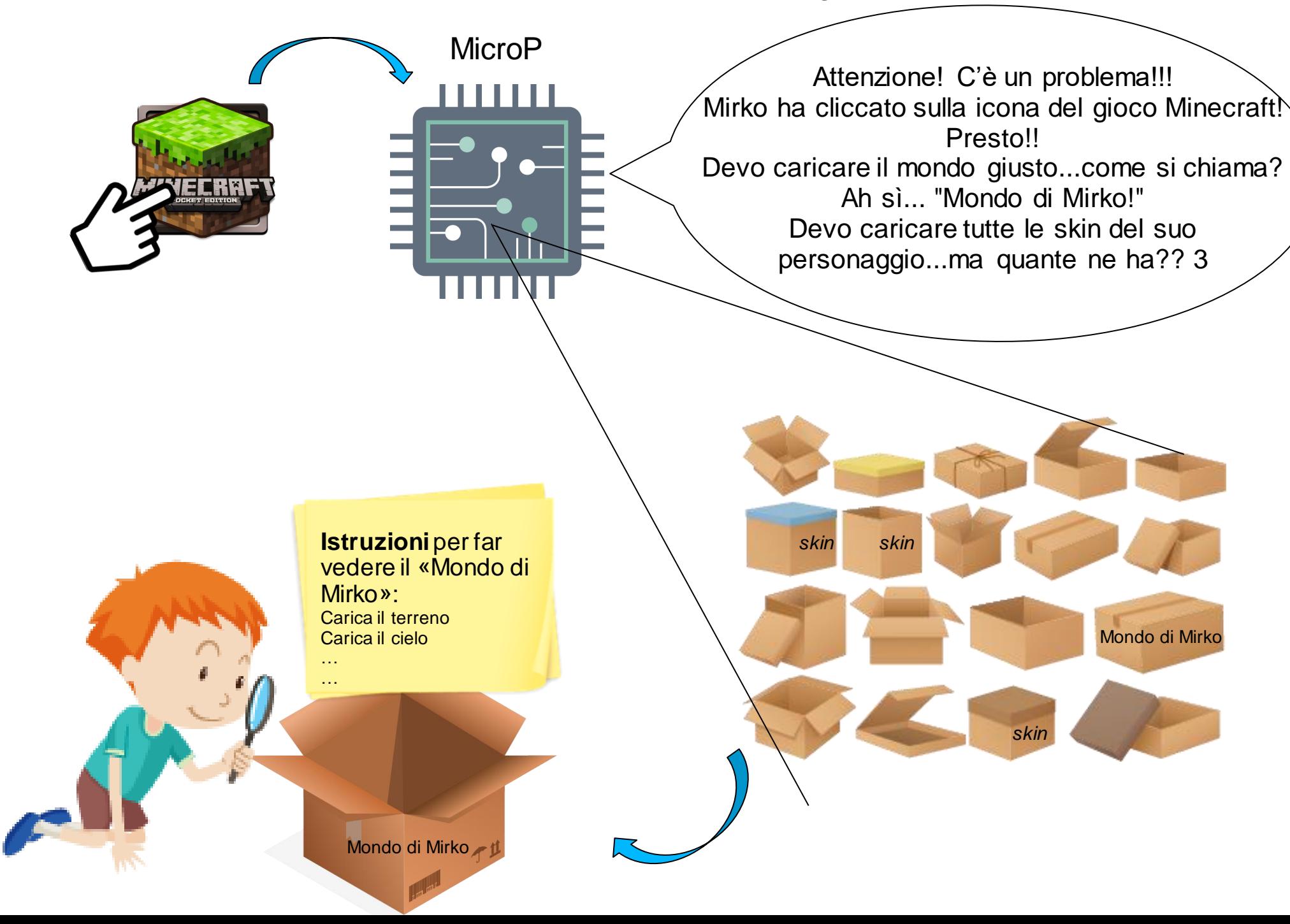

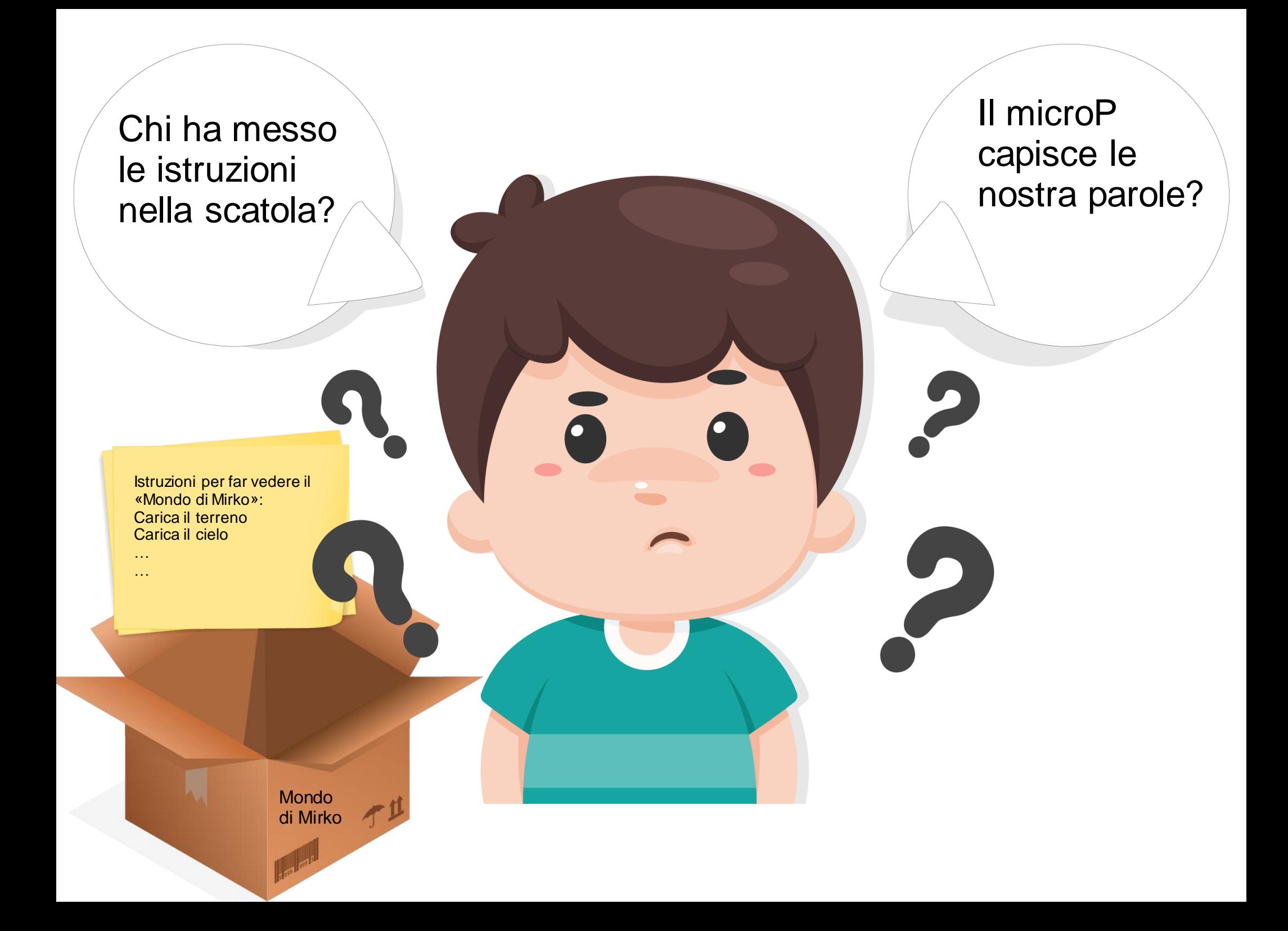

## Chi ha messo le istruzioni nella scatola?

Quando nasce microP è come spento, non sa né cosa fare né come farlo

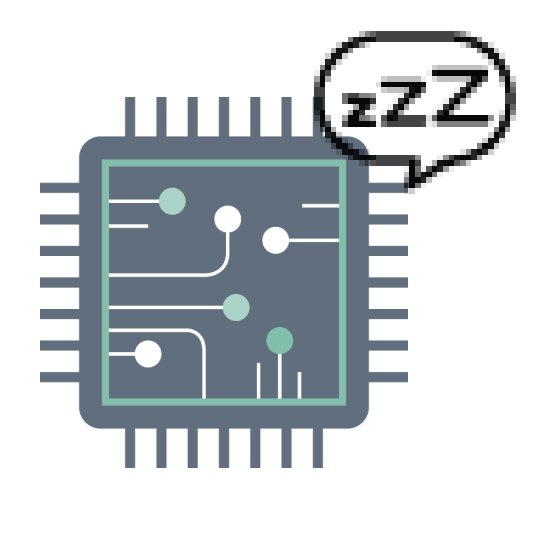

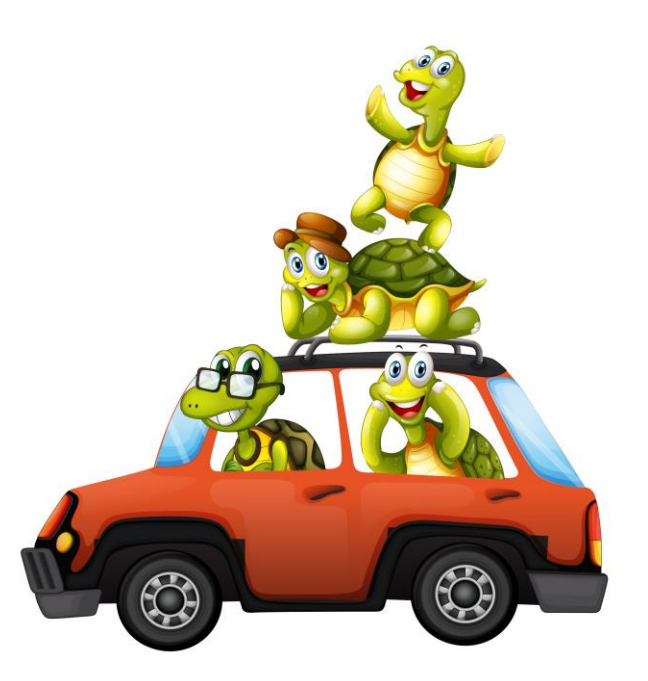

Il «**programmatore**» è la persona che insegna al microP come fare le azioni dandogli delle **ISTRUZIONI** chiare e precise: il **PROGRAMMA**. Il microP mette le istruzioni ricevute nelle scatoline giuste a seconda della azione

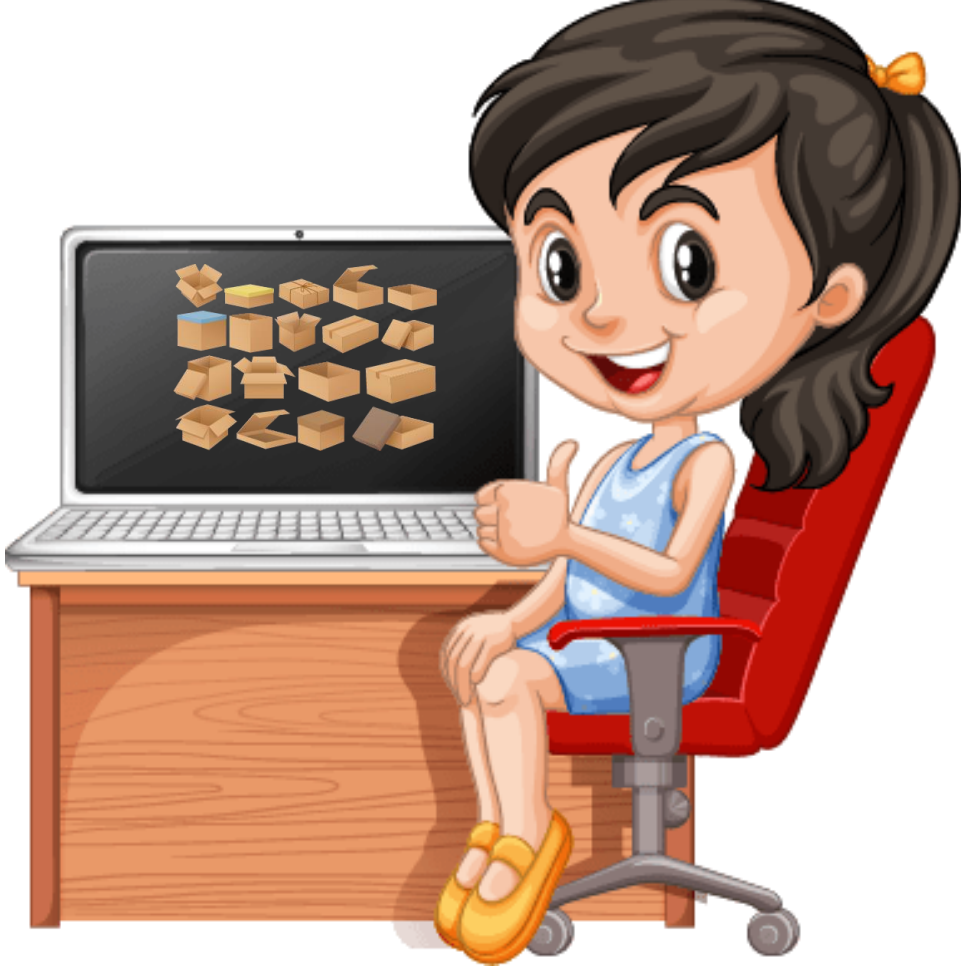

### Il microP capisce le nostre parole?

Il nostro «linguaggio» è complicato, dobbiamo stare attenti ai verbi, agli aggettivi, alle parole uguali ma che hanno significati diversi come ad esempio:

ROSA (colore) e ROSA (fiore)

Come farebbe microP a capire a cosa ci stiamo riferendo se usiamo parole così complicate?

Dobbiamo trovare un linguaggio per scrivere un programma che MicroP capisca e che non lo faccia sbagliare!

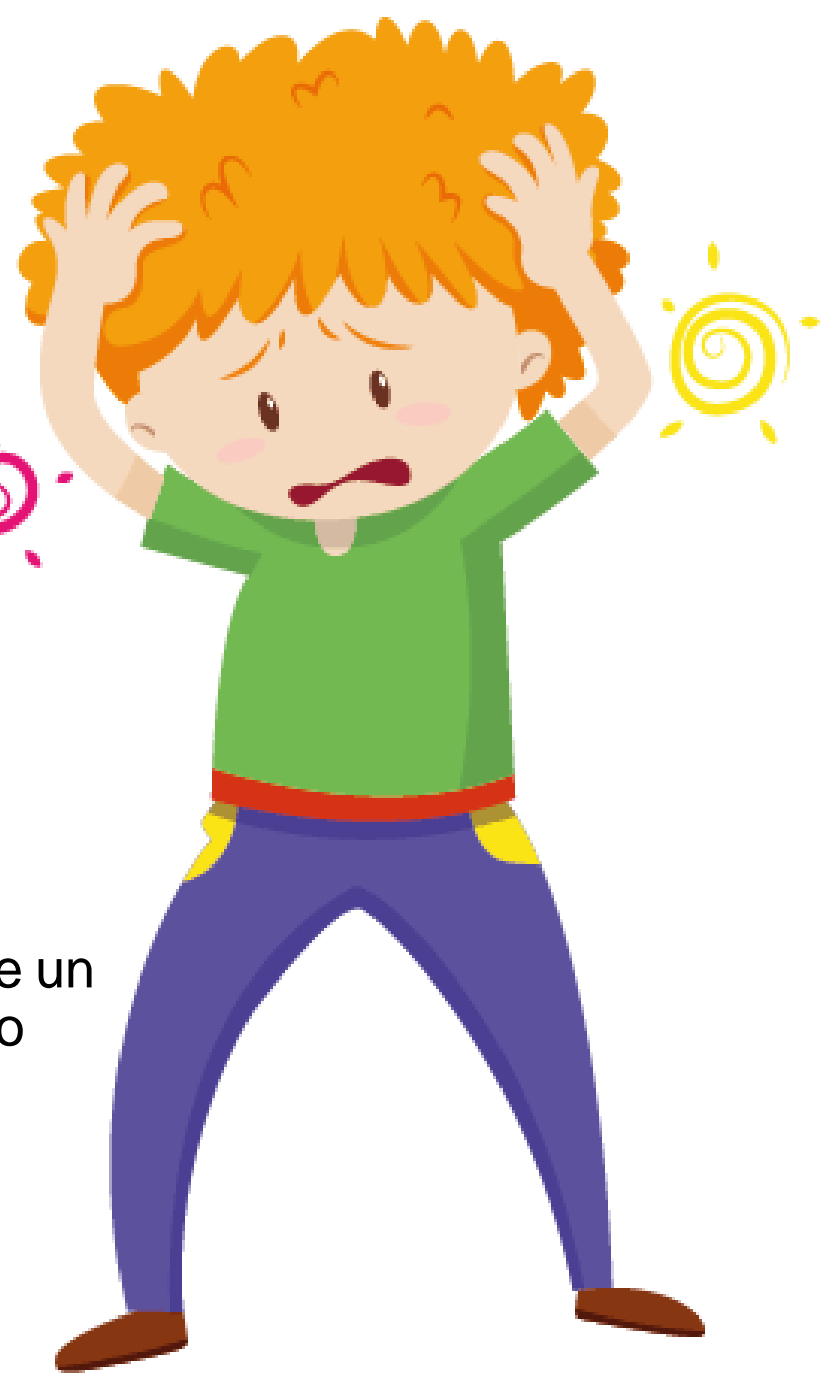

Quale è allora il linguaggio del microP?

MicroP usa un linguaggio facilissimo….beh in realtà così così!!

E' **semplice** perchè fatto solo usando due parole… anzi due numeri:

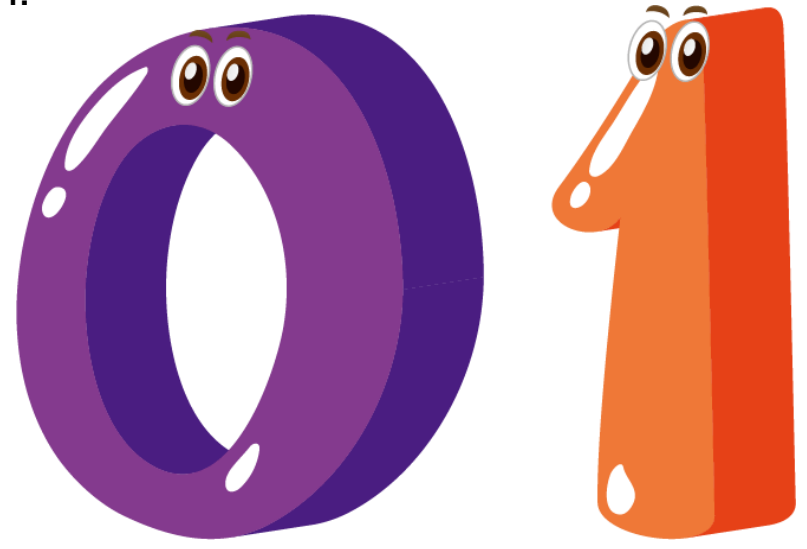

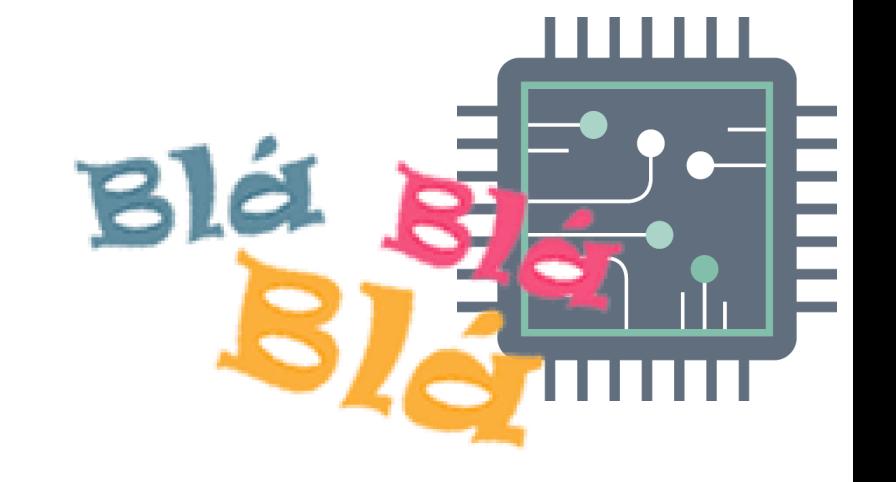

Ma **difficile** per noi da capire perchè tutte le istruzioni sono fatte come lunghe file di 0 e 1:

0001110001111111001010101111000 --- Carica il terreno 0110111011111100001010101101110 --- Carica il cielo

Ma come fa il programmatore a scrivere un programma?

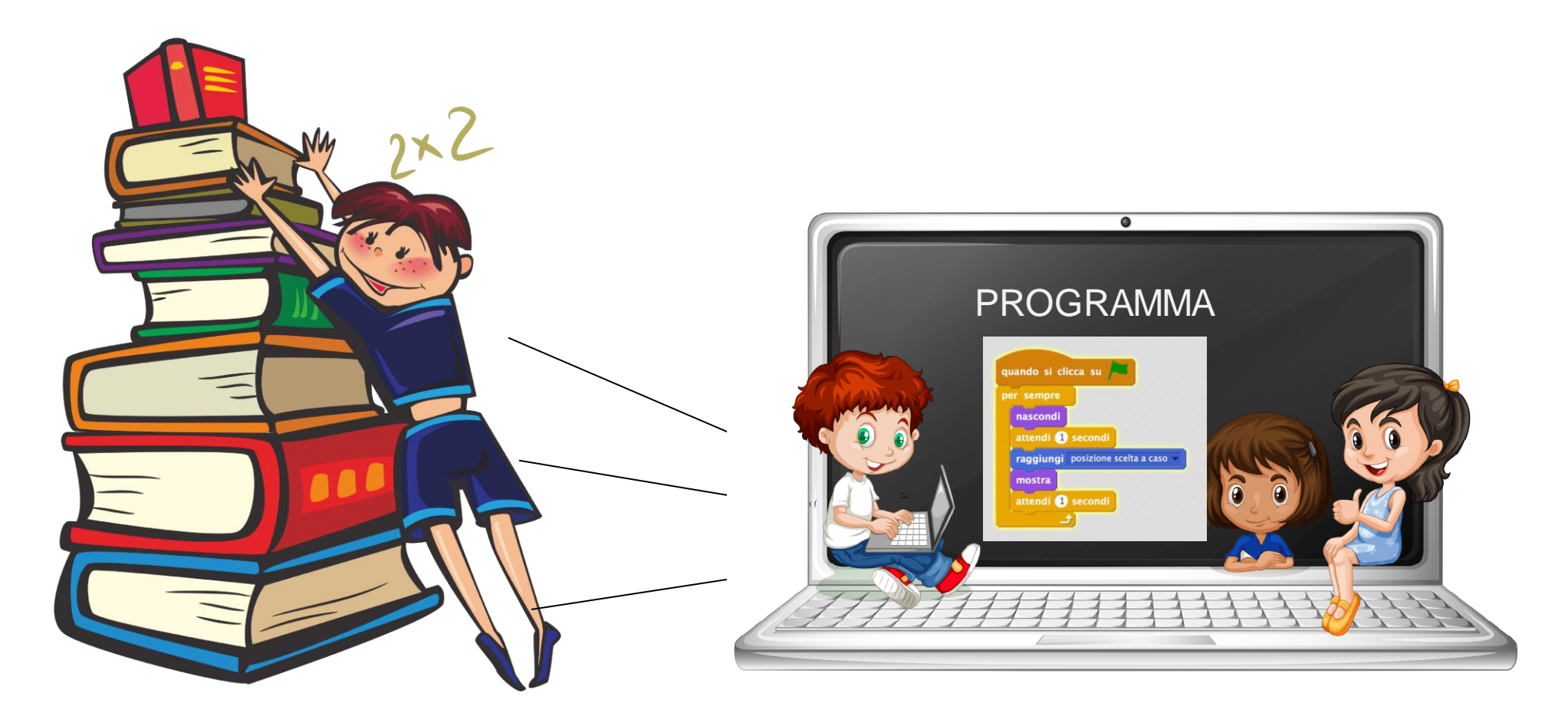

Vocabolario di parole

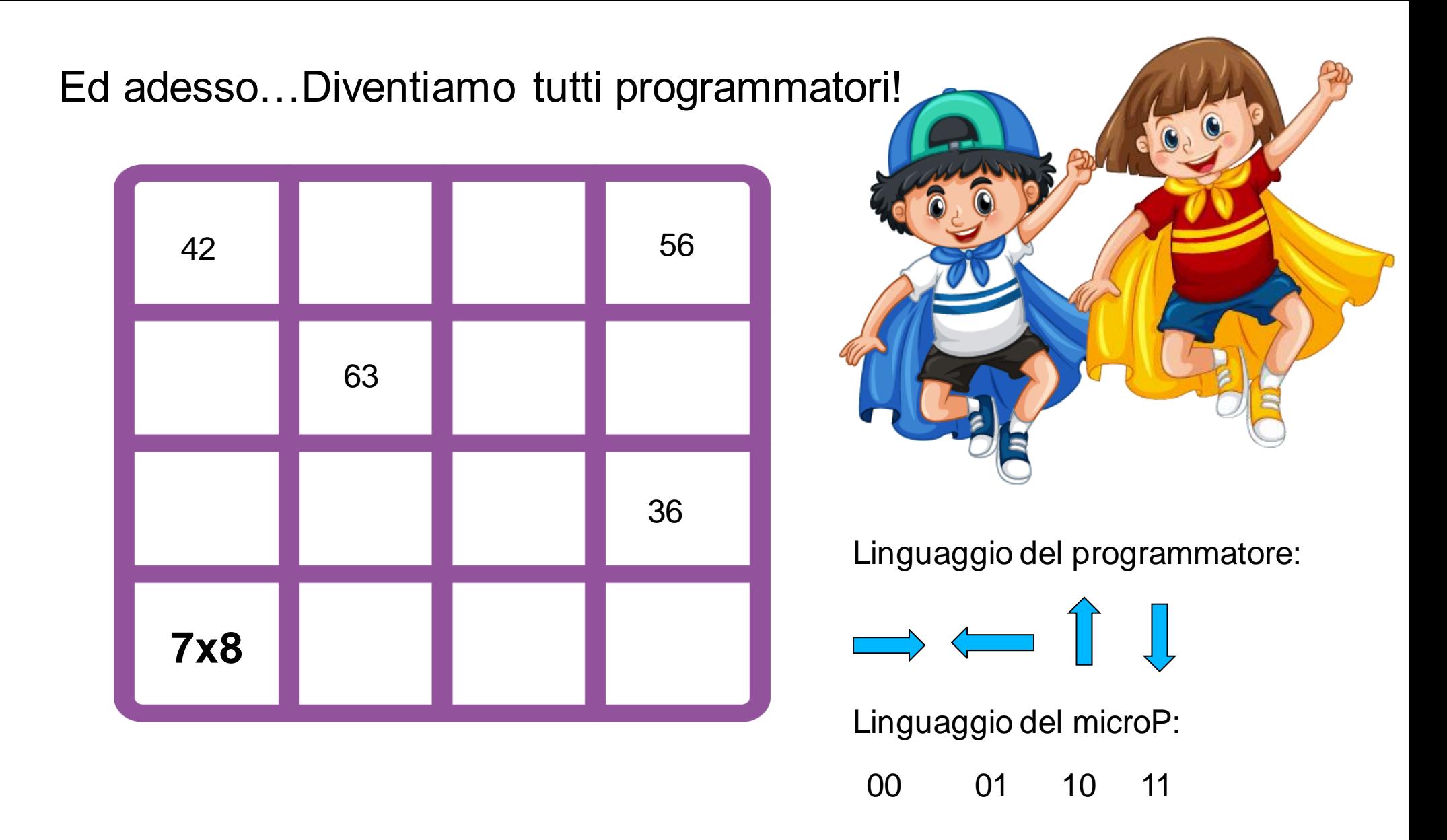

Troviamo il percorso per trovare il giusto risultato e scriviamo su un foglio le istruzioni!

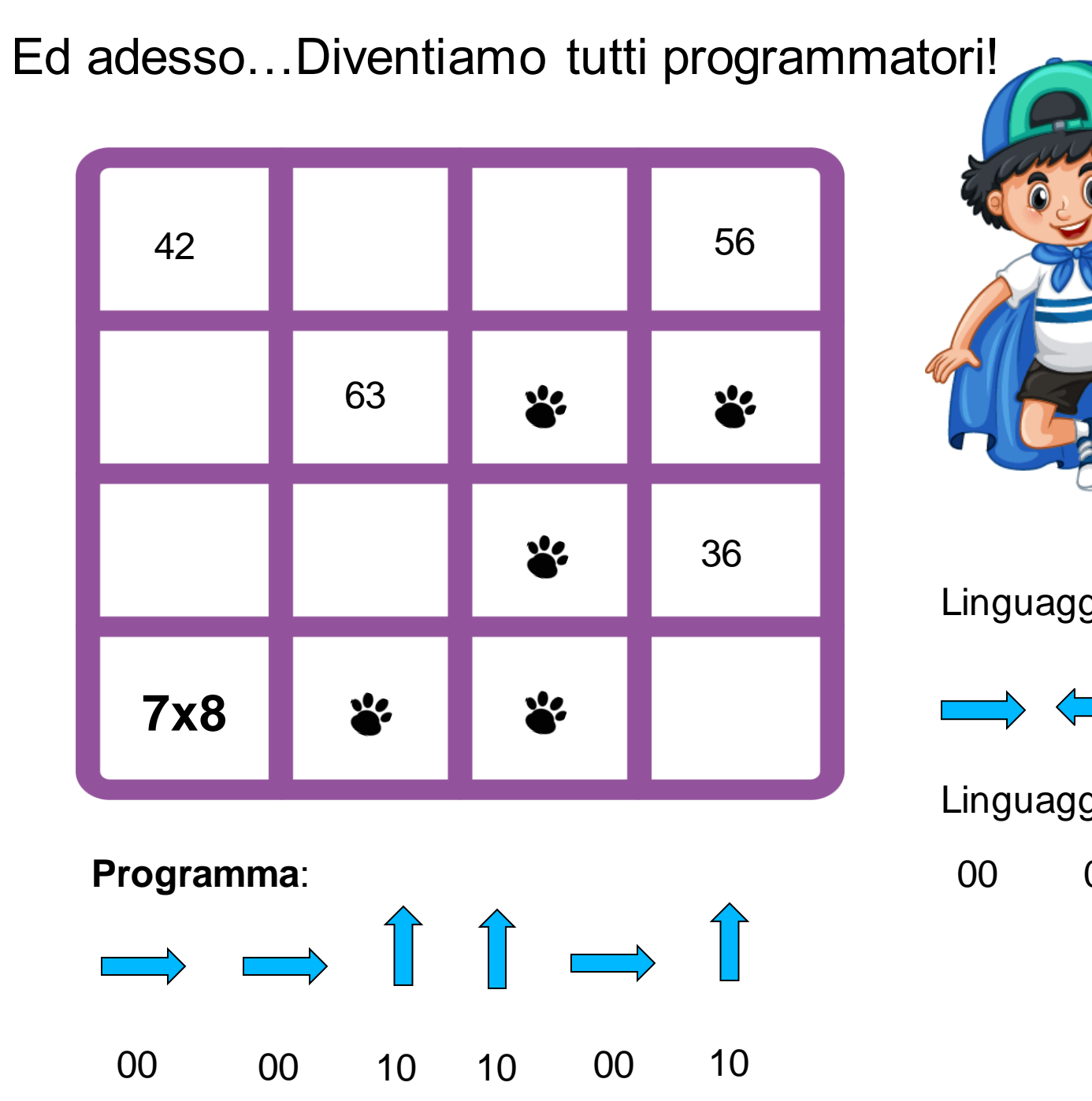

Linguaggio del programmatore:

 $\rightarrow$   $\leftarrow$   $\leftarrow$   $\leftarrow$   $\leftarrow$ 

Linguaggio del microP: 00 01 10 11